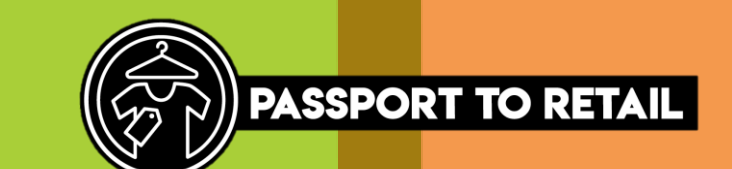

## Different ways of communicating at work

 In a workplace, there are many ways of communicating with your colleagues. Here are some examples that you might use.

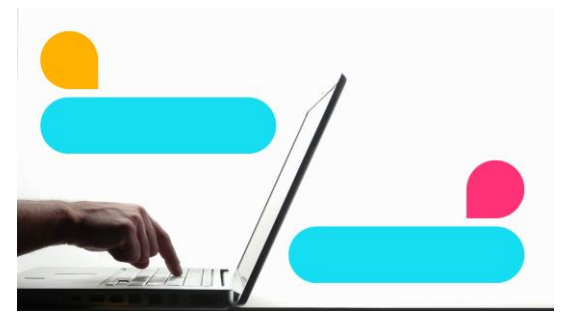

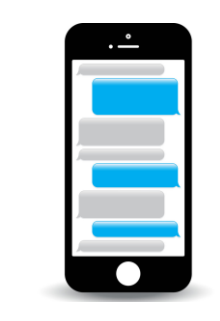

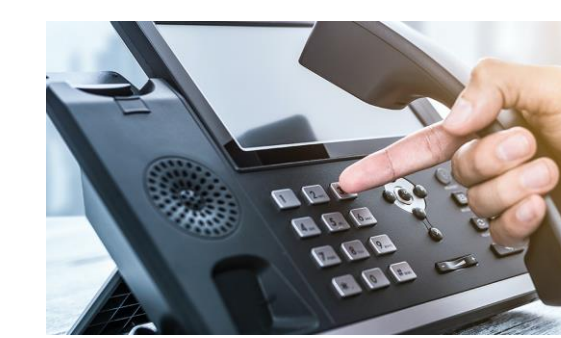

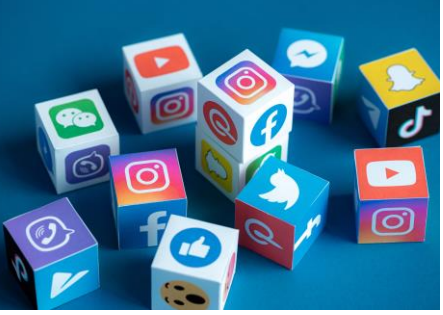

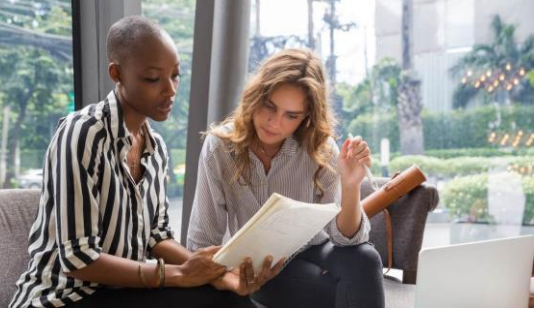

Instant Messaging Text Telephone call Social Media Face to Face meeting

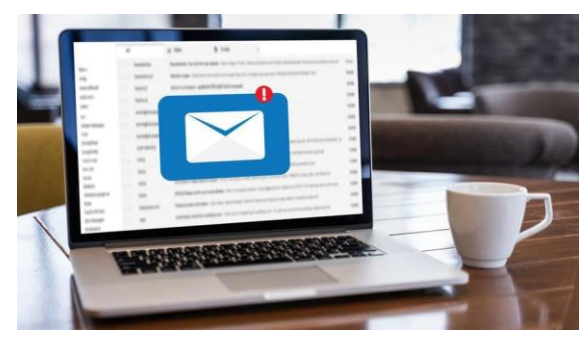

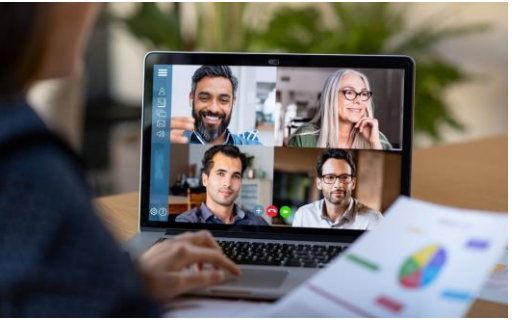

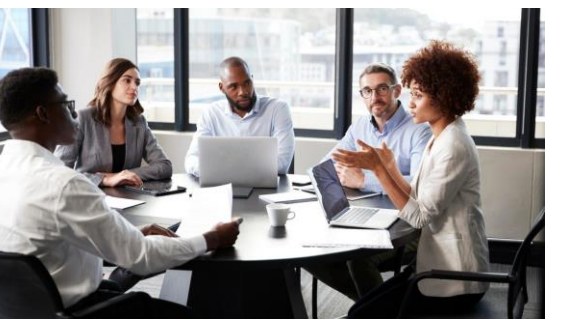

Email Video Call Face to Face group meetings

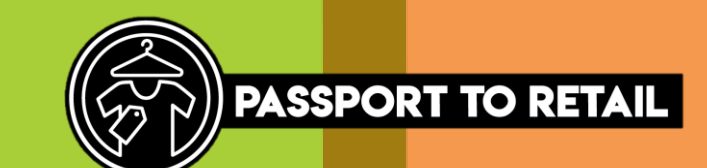

## Effective and Ineffective Communication

 Using the correct method of communication is important in the workplace.

 the correct communication method for the task. Effective communication is using This may include:

- a quick informal question to a • Using instant messaging to ask member in your team.
- • Using video call to hold meetings without the need to travel.

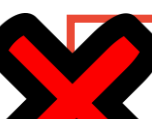

 using the incorrect communication method for the Ineffective communication is task.

This may include:

- in an open plan office. • Having a confidential meeting
- • Using the incorrect tone in an email, i.e. words in capital letters indicate shouting.
- • Communication that is sent out of working hours, i.e. late at night, early in the morning or on weekends.

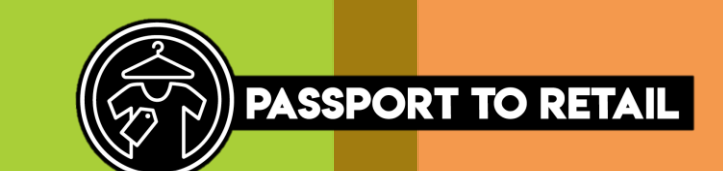

## Effective and Ineffective Communication

 Read these scenarios and decide whether they are effective or ineffective ways of communication in the workplace.

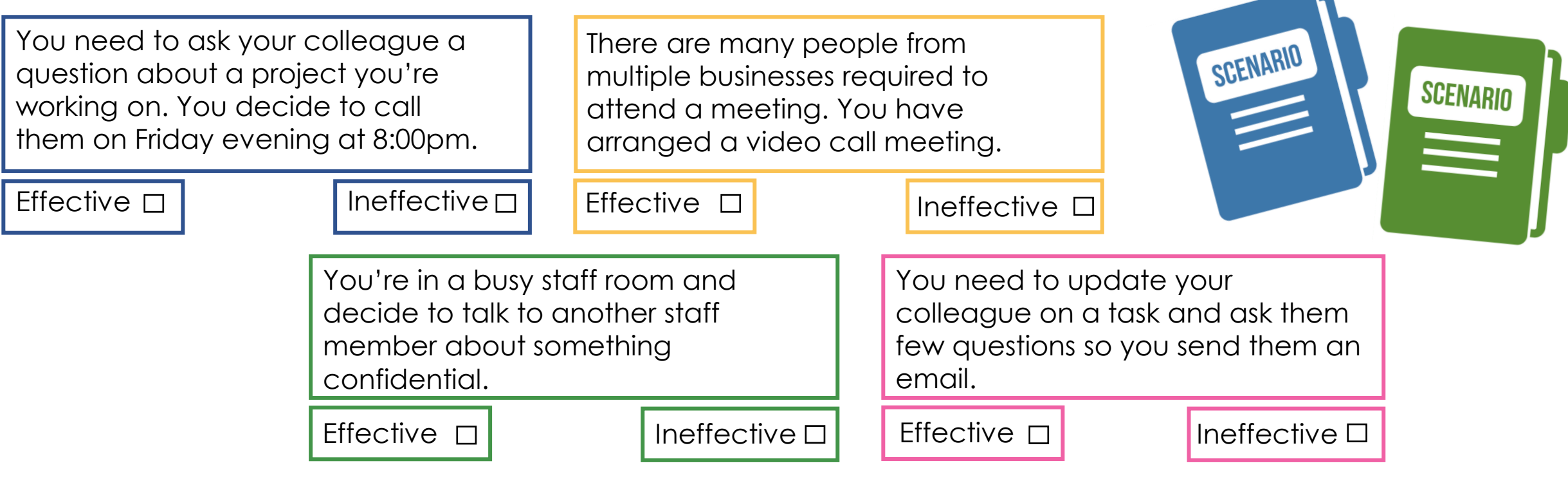